# 学習支援システム(Moodle)利用ガイドライン

# 2020 年 2 月 4 日

# 1. 定義

本ガイドラインは、室蘭工業大学で運用している学習支援システム(Moodle)に適用さ れる。

本書では、以下の用語を用いることとする。

- 学習支援システム:利用者に教材を提供したり、課題を回収したりする機能を有 するシステム。(以下、Moodle と記す。)
- コース:学習支援システム内に作成する単位
- コース管理者:コースを作成するに当たり申請し、その後の管理を担当する者
- コース教員:コースを利用して、教育を実施する者
- コース受講者:コースを利用して、教育を受ける者
- システム管理者: Moodle の全体を管理する者(情報教育センターで担当)

### 2. 利用目的

Moodle は以下の目的に利用できる。

- (1) 学生の教育および指導(以下、利用目的1)
- (2) 職員向けの研修やアンケート(以下、利用目的2)

以下の目的で利用してはならない

- 学外向けの資料の配布
- 学外者からの情報収集

外部からもアクセス可能なサーバであるため、個人情報などが含まれる内容を扱わな いものとする。

#### 3. 利用期限

3.1 利用目的1の場合

Moodle に作成したコースは、授業実施期間中(6ヶ月または3ヶ月)に利用可能 とする。なお、毎年開催されるコースは、開催の都度申請を行うこととする。

3.2 利用目的2の場合

申請時に示された利用期間をもって利用可能期間とする。

利用期間が12ヶ月を超えるコース申請は、これを認めないこととする。

12ヶ月を経過し、継続利用を希望する場合には、改めて申請を行うこと。

### 4. コースの作成

コース管理者は、システム管理者に申請することでコースを作成することができる コース名は以下の規則で付与する。

(利用目的1の場合)シラバスの名称及び開催年(西暦)

(利用目的2の場合)申請時の名称及び開催年(西暦)

なお、シラバス名称が同一で、複数コースを開設する場合には、上記に加えてクラス 名などの情報を付与するものとする。

#### 5. 受講者のコース登録方法

受講者として登録可能な者は、キャンパス ID を保有する教職員及び学生とする。 受講者の登録方法は、以下のいずれかとし、コース申請時に決定する。

- 自己登録
- コース管理者による登録

学外者がコースを利用する場合には、事前にキャンパス ID の取得を申請すること。

# 6. コースの利用

コースの利用にあたっては、以下の点に留意すること。

- 扱う情報のセキュリティ
- コース内で扱う情報の著作権

著作権法で放送などの録画を対面授業で放映することが認められているが、学習 支援システム上で公開することは認められていない。

### 7. コースのバックアップ

コースのバックアップは、コース管理者が Moodle を使って自ら実施すること。 コース管理者は、必要に応じてコース終了時にバックアップを取得のうえ、所定の手 段でローカルに保存しておくこと。

例: IABEE 証跡として利用する場合、コース終了時にバックアップをダウンロードし、 CD-ROM などのメディアで保存しておくこと。

#### 8. コースの公開停止及び削除

### 8.1 コースの公開停止

(利用目的1の場合)

コース管理者は、授業実施期間後、半年を過ぎたコースを閲覧不可に設定すること。

(利用目的2の場合)

コース管理者は、申請時に設定した利用期間を過ぎたコースを閲覧不可に設定するこ と。

### 8.2 コースの削除

システム管理者は、実施期間終了後1年を経過したコースを削除すること。

#### 9. 不適切利用の対応

不適切な利用が発見された場合、システム管理者はコース管理者に注意を促すこと。

#### 10. 非常時の行動

インシデント発生などの緊急時には、システム管理者はコースを閲覧不可に設定す る、あるいは削除することができる。

(以上)

付録:コースのライフサイクルの例

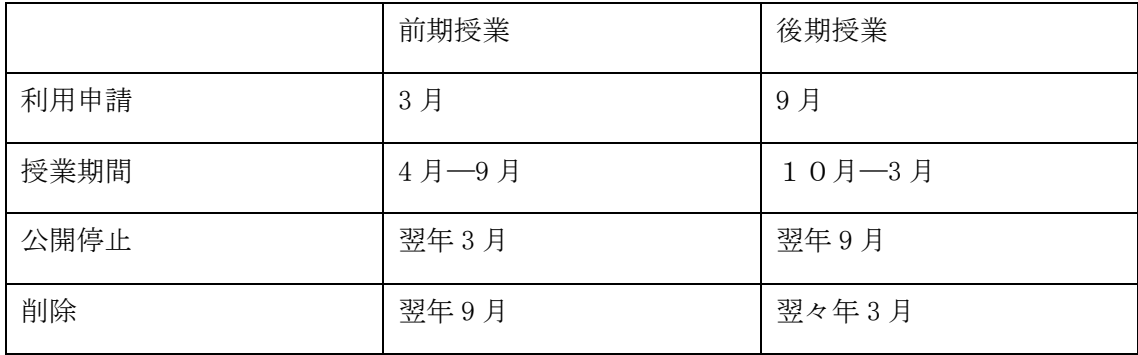

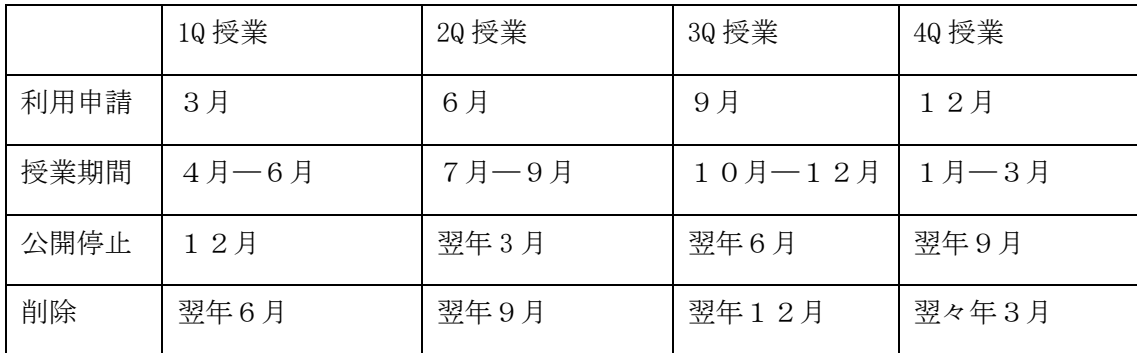